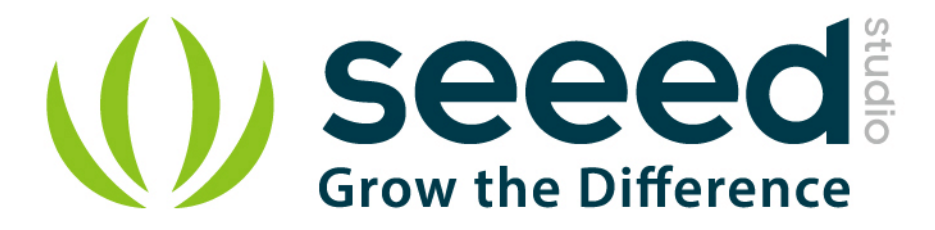

# Grove - Speaker

Release date: 9/20/2015

Version: 1.0

Wiki: http://www.seeedstudio.com/wiki/Grove - Speaker

Bazaar: <http://www.seeedstudio.com/depot/Grove-Speaker-p-1445.html>

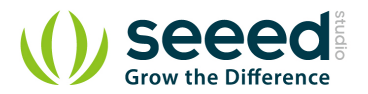

## <span id="page-1-0"></span>**Document Revision History**

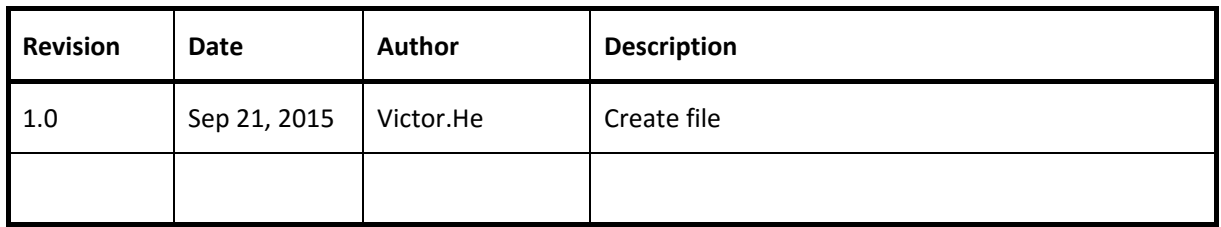

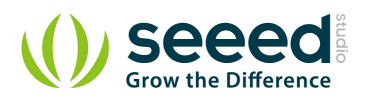

#### Contents

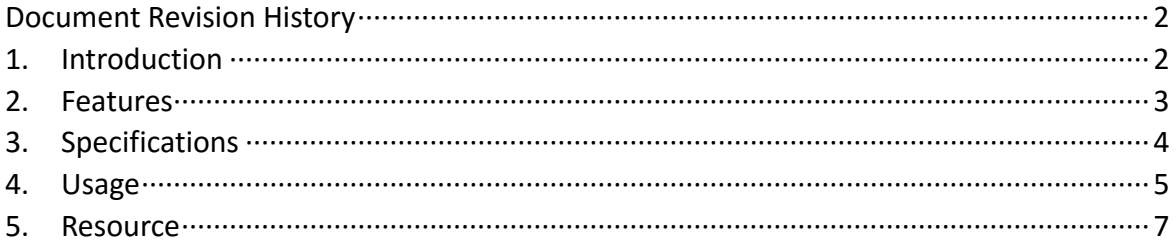

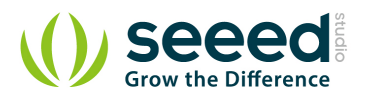

#### *Disclaimer*

*For physical injuries and possessions loss caused by those reasons which are not related to product quality, such as operating without following manual guide, natural disasters or force majeure, we take no responsibility for that.* 

*Under the supervision of Seeed Technology Inc., this manual has been compiled and published which covered the latest product description and specification. The content of this manual is subject to change without notice.*

#### *Copyright*

*The design of this product (including software) and its accessories is under tutelage of laws. Any action to violate relevant right of our product will be penalized through law. Please consciously observe relevant local laws in the use of this product.*

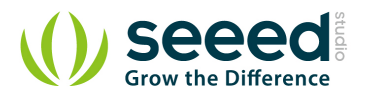

## <span id="page-4-0"></span>**1. Introduction**

The Grove- Speaker is a module which consists of power amplification and voice outputs. The loudness can be adjusted by the on-board potentiometer. With different input frequency, the loud-speaker generated different tones. Coding the music into Arduino, DIY your own music box!

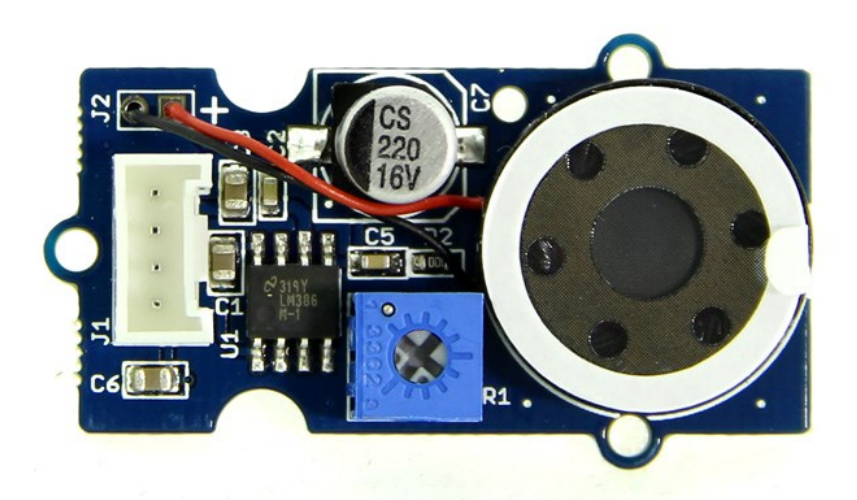

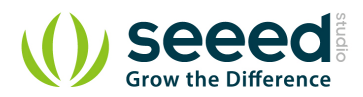

## <span id="page-5-0"></span>**2. Features**

- Volume Adjustable
- **Grove Interface**

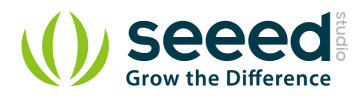

# <span id="page-6-0"></span>**3. Specifications**

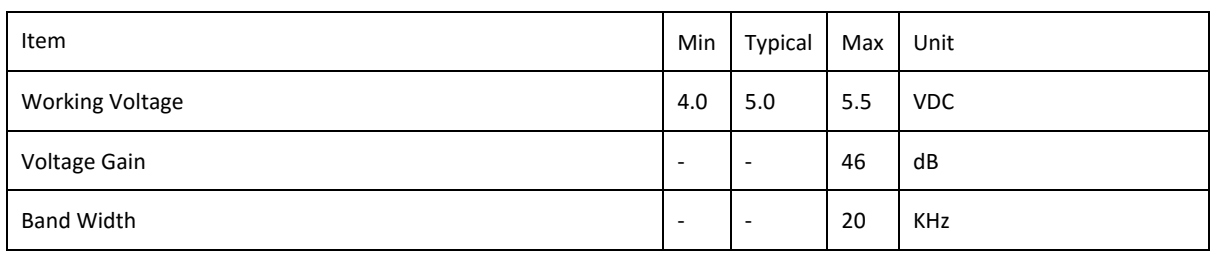

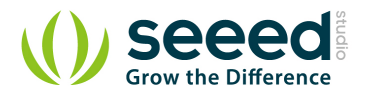

## <span id="page-7-0"></span>**4. Usage**

The speaker can emit a variety of sounds like a car horn, doorbell and ignition. The different sounds are based on the frequency of the input signal.

You can supply different frequency signal to this module with Arduino. Arduino generates these signal via PWM or even digital write and delay. Here we are going to show you how to generate these signals using delay (), the speaker sound bass 1~7.

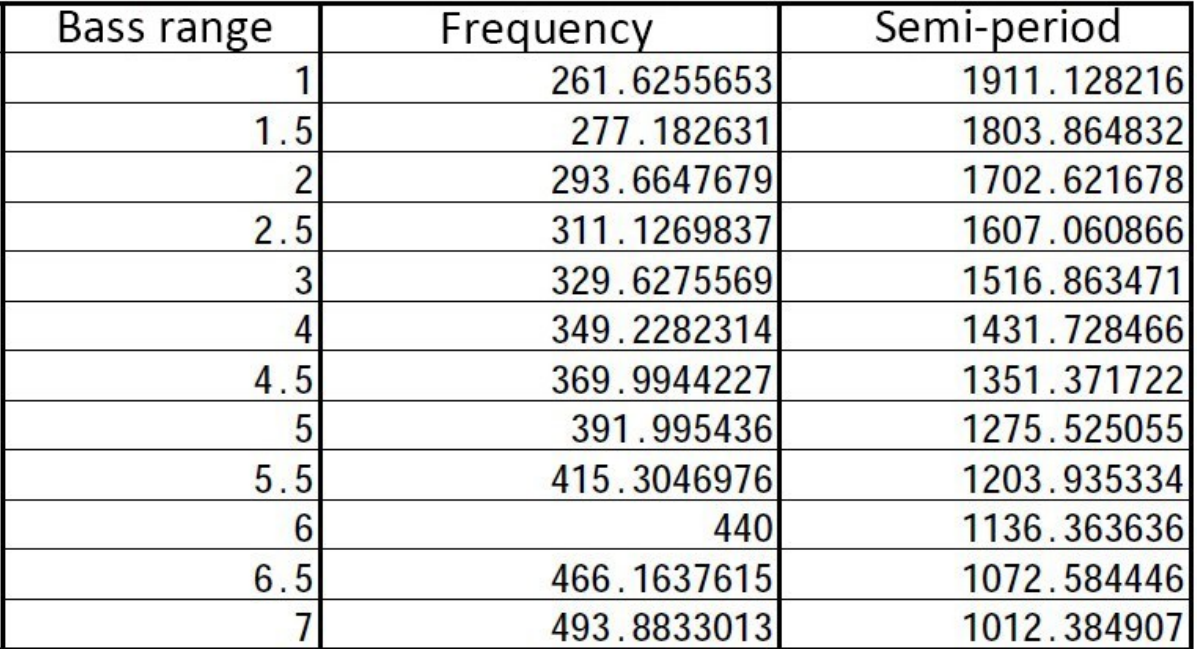

```
/*macro definition of Speaker pin*/
#define SPEAKER 3
int BassTab[]={1911,1702,1516,1431,1275,1136,1012};//bass 1~7
void setup()
{
    pinInit();
}
void loop()
{
    /*sound bass 1~7*/
    for(int note_index=0;note_index<7;note_index++)
    {
        sound(note_index);
        delay(500);
    }
}
```
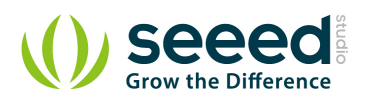

```
void pinInit()
{
    pinMode(SPEAKER,OUTPUT);
    digitalWrite(SPEAKER,LOW);
}
void sound(uint8_t note_index)
{
    for(int i=0;i<100;i++) 
    {
        digitalWrite(SPEAKER,HIGH);
        delayMicroseconds(BassTab[note_index]);
        digitalWrite(SPEAKER,LOW);
        delayMicroseconds(BassTab[note_index]);
    }
}
```
Note: Due to the influence of the capacitance, the module can only output the bass signal, and the treble is unable to emit.

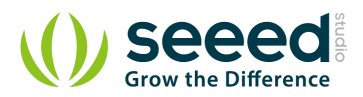

### <span id="page-9-0"></span>**5. Resource**

Grove - [Speaker Eagle File](http://www.seeedstudio.com/wiki/File:Grove_-_Speaker_Eagle_File.zip)

[How to generate different tone with MCU](http://www.seeedstudio.com/wiki/images/2/2a/Tone.pdf)

Grove - Speaker\_v1.0\_brd.pdf

[Grove\\_-\\_Speaker\\_v1.0\\_sch.pdf](http://www.seeedstudio.com/wiki/File:Grove_-_Speaker_v1.0_sch.pdf)

[LM386 Low Voltage Audio Power Amplifier Datasheet](http://www.seeedstudio.com/wiki/images/c/cd/LM386_Low_Voltage_Audio_Power_Amplifier_Datasheet.pdf)

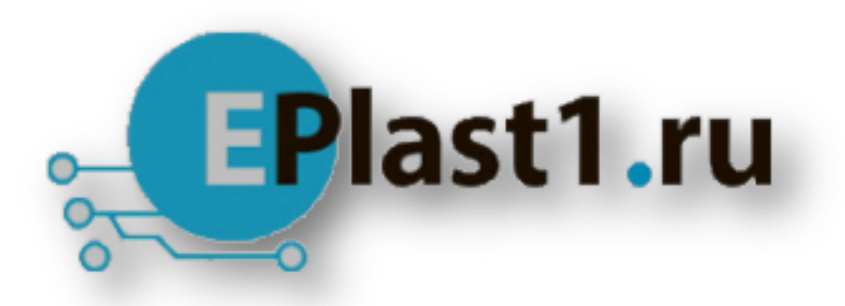

Компания «ЭлектроПласт» предлагает заключение долгосрочных отношений при поставках импортных электронных компонентов на взаимовыгодных условиях!

Наши преимущества:

- Оперативные поставки широкого спектра электронных компонентов отечественного и импортного производства напрямую от производителей и с крупнейших мировых складов;
- Поставка более 17-ти миллионов наименований электронных компонентов;
- Поставка сложных, дефицитных, либо снятых с производства позиций;
- Оперативные сроки поставки под заказ (от 5 рабочих дней);
- Экспресс доставка в любую точку России;
- Техническая поддержка проекта, помощь в подборе аналогов, поставка прототипов;
- Система менеджмента качества сертифицирована по Международному стандарту ISO 9001;
- Лицензия ФСБ на осуществление работ с использованием сведений, составляющих государственную тайну;
- Поставка специализированных компонентов (Xilinx, Altera, Analog Devices, Intersil, Interpoint, Microsemi, Aeroflex, Peregrine, Syfer, Eurofarad, Texas Instrument, Miteq, Cobham, E2V, MA-COM, Hittite, Mini-Circuits,General Dynamics и др.);

Помимо этого, одним из направлений компании «ЭлектроПласт» является направление «Источники питания». Мы предлагаем Вам помощь Конструкторского отдела:

- Подбор оптимального решения, техническое обоснование при выборе компонента;
- Подбор аналогов;
- Консультации по применению компонента;
- Поставка образцов и прототипов;
- Техническая поддержка проекта;
- Защита от снятия компонента с производства.

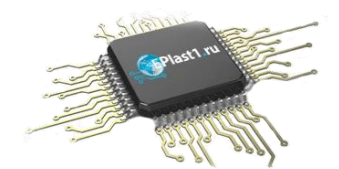

#### **Как с нами связаться**

**Телефон:** 8 (812) 309 58 32 (многоканальный) **Факс:** 8 (812) 320-02-42 **Электронная почта:** [org@eplast1.ru](mailto:org@eplast1.ru) **Адрес:** 198099, г. Санкт-Петербург, ул. Калинина, дом 2, корпус 4, литера А.